## **How to use QuickCapture in BEYOND software**

**Video description:** This video shows you how to use QuickCapture in BEYOND which is designed to record the current playback and store that inside a cue.

## **Chapters**

- QuickCapture
- Sequence Mode

## [Return to Tutorial videos](http://wiki.pangolin.com/doku.php?id=beyond:video)

From: <http://wiki.pangolin.com/> - **Complete Help Docs**

Permanent link: **[http://wiki.pangolin.com/doku.php?id=beyond:video:how\\_to\\_use\\_quickcapture\\_in\\_beyond\\_software](http://wiki.pangolin.com/doku.php?id=beyond:video:how_to_use_quickcapture_in_beyond_software)**

Last update: **2023/05/08 16:29**

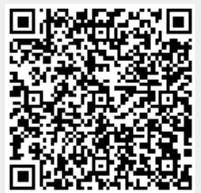